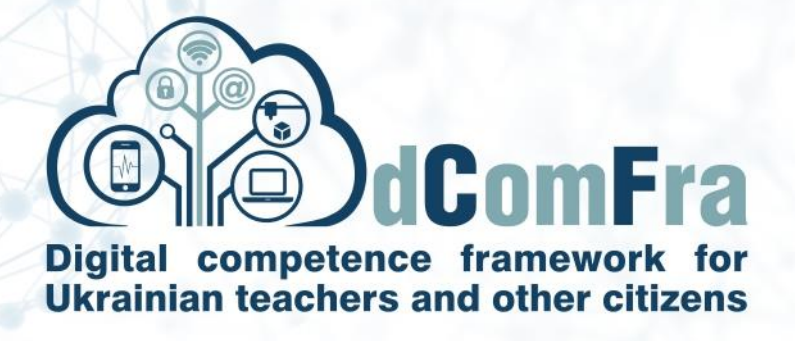

**598236-EPP-1-2018-1-LT-EPPKA2-CBHE-SP**

# **Навчальна програма Модуль М01 – Основи комп'ютера Версія 0.2**

Дата: 11-Вересня-2020

## Розробники:

доцент Кучанський Олександр, к.т.н. Кафедра інформаційних систем та технологій Київський національний університет імені Тараса Шевченка

професор Білощицький Андрій, д.т.н. Кафедра інформаційних систем та технологій Київський національний університет імені Тараса Шевченка

доцент Бронін Сергій, к.т.н Кафедра інформаційних систем та технологій Київський національний університет імені Тараса Шевченка

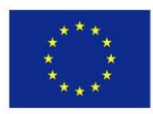

Co-funded by the Erasmus+ Programme of the European Union

This project has been funded with support from the European Commission. This publication [communication] reflects the views only of the author, and the Commission cannot be held responsible for any use which may be made of the information contained therein.

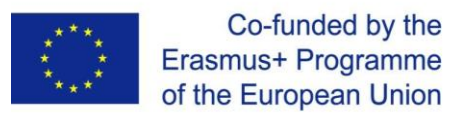

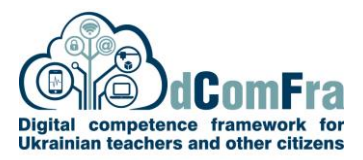

# Модуль **01 – ОСНОВИ КОМП'ЮТЕРА**

Цей модуль дає розуміння основних понять та забезпечує отримання навичок щодо роботи з комп'ютерами та пристроями (зокрема керування файловою системою, роботою з текстом та друком), забезпечення безпеки даних та мережі, а також використання зелених інформаційних технологій.

### Мета модуля

Здобувачі, які успішно вивчаюсь усі теми модуля, зможуть:

- Розуміти ключові поняття, що стосуються інформаційних технологій, пристроїв та комп'ютерів, а також використання програмного забезпечення.
- Будуть вміти запускати та вимикати комп'ютер. Ефективно працювати з робочим столом комп'ютера за допомогою використання вікон та піктограм.
- Створювати документи, редагувати та друкувати їх.
- Знати файлову систему та основи управління файлами, а також вміти ефективно організовувати роботу з файлами та теками.
- Налаштовувати операційну систему та використовувати вбудовані довідкові функції.
- Розуміти принципи роботи спеціальних утиліт для видалення, стиснення файлів великого обсягу.
- Розуміти поняття мережі, а також вміти підключатися до мережі, змінювати параметри підключення до мережі.
- Розуміти основи захисту пристроїв та даних, а також здіснювати резервне копіювання даних.
- Розуміти основи зелених інформаційних технологій як важливого аспекту забезпечення здоров'я та безпеки користувачів.

## Загальна інформація

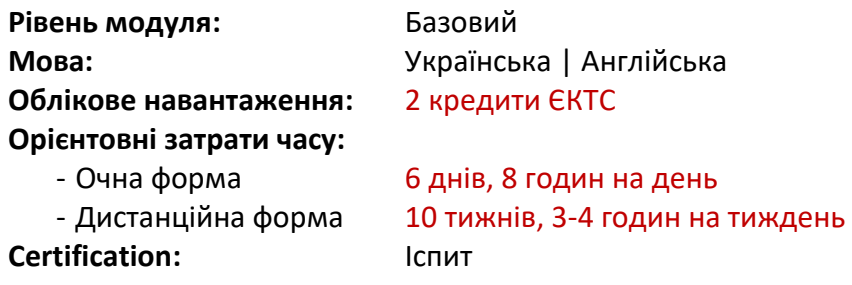

#### Попередні вимоги

Немає спеціальних вимог

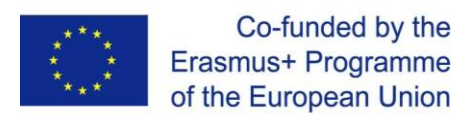

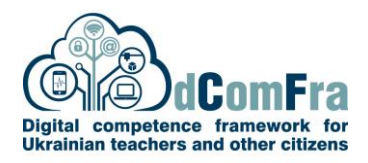

#### Зміст модуля

## **ТЕМА 1 ІСТ, КОМП'ЮТЕРИ ТА ПРИСТРОЇ 1.1 Основи інформаційних технологій** Основні поняття інформаційних та інформаційнокомунікаційних технологій (ICT). Визначення типів ICT-сервісів та застосунків: інтернетсервіси, застосунки для продуктивної роботи в офісі (табличних та текстовий редактори), мобільні технології. **1.2 Апаратне забезпечення** Визначення терміну апаратне забезпечення, типів пристроїв (цифрові камери, смартфони, медіаплеєри) і комп'ютерів (ноутбук, планшет, настільний комп'ютер) Визначення впливу на продуктивність роботи комп'ютерів та пристроїв процесору, пам'яті з довільним доступом (RAM) та сховища даних. Визначення типів інтегрованого та зовнішнього обладнання: принтери, екрани, сканери, клавіатури, миша, веб-камери, колонки, мікрофони, док-станції. Визначення портів: USB, HDMI. **1.3 Програмне забезпечення та ліцензування 1.4 Запуск та вимкнення комп'ютера на пристрою** Визначення терміну програмне забезпечення та типів програмного забезпечення (операційні системи та програми). Встановлення програмного забезпечення локально та з доступом через мережу Інтернет. Визначення терміну операційна система. Особливості операційних систем для комп'ютерів та пристроїв. Визначення додатків, які забезпечують продуктивну роботу в офісі та комунікацію. Додатки для медіа, дизайну, соціальні мережі та мобільні додатки. Визначення терміну ліцензійної угоди з кінцевим користувачем (EULA). Визначення ліцензійного прогамного забезпечення. Визначення типів ліцензій на програмне забезпечення: пропрієтарне програмне забезпечення, ліцензія з відкритим кодом, пробна версія, умовнобезкоштовне програмне забезпечення, безкоштовна програма. Запуск комп'ютера та пристрою. Вхід з використанням імені користувача та пароля. Вихід, вимкнення та перезавантаження.

# **ТЕМА 2 РОБОЧИЙ СТІЛ, ПІКТОГРАМИ, НАЛАШТУВАННЯ РОБОТИ**

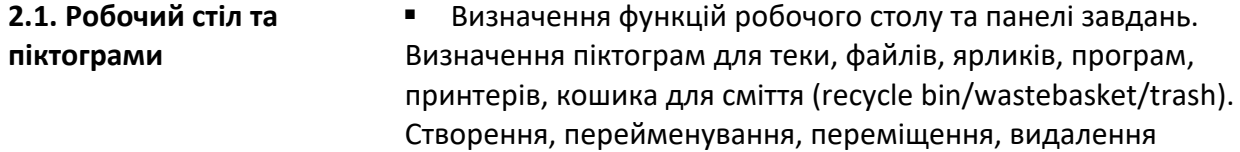

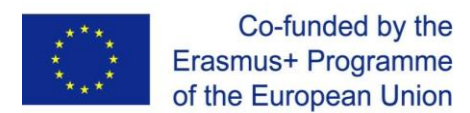

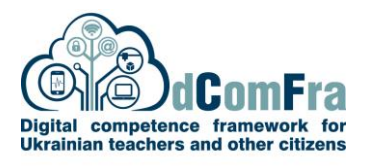

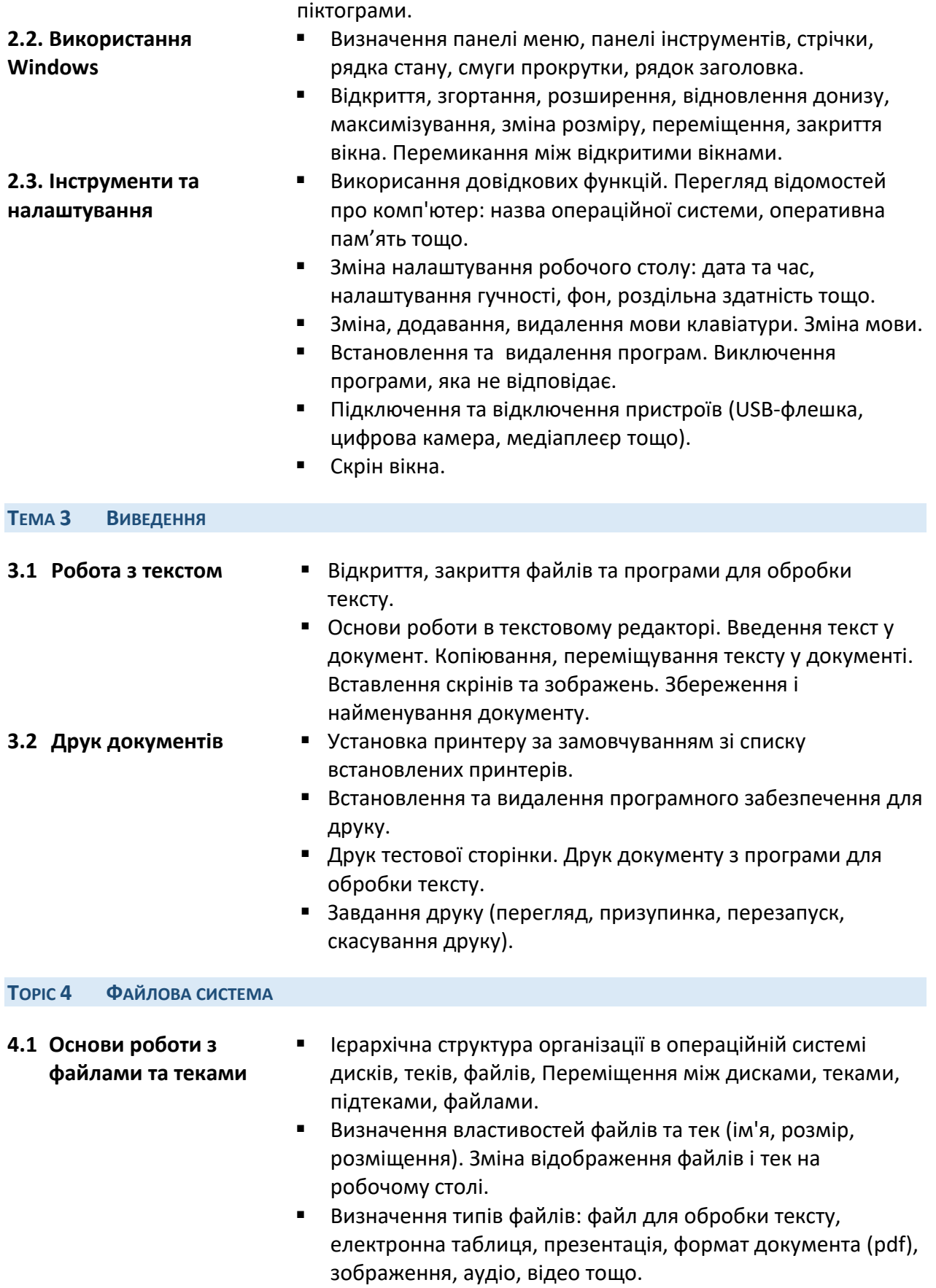

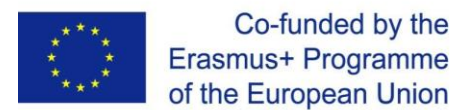

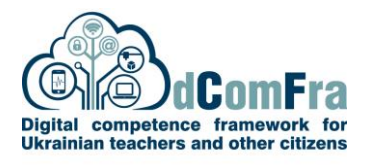

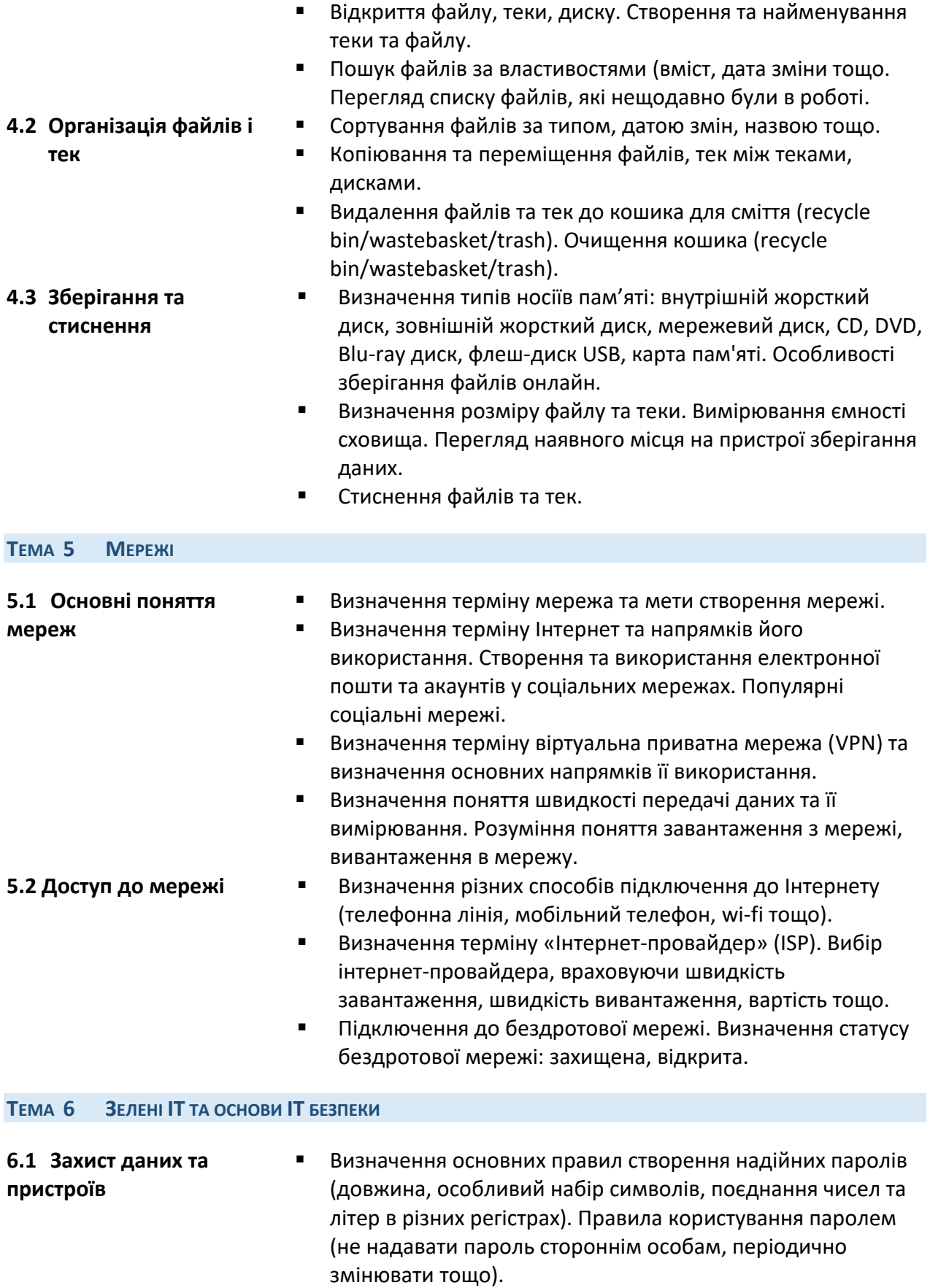

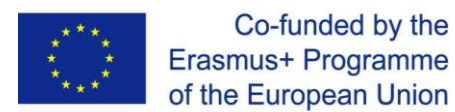

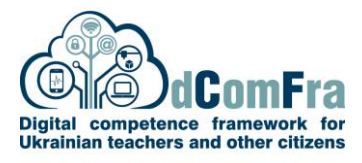

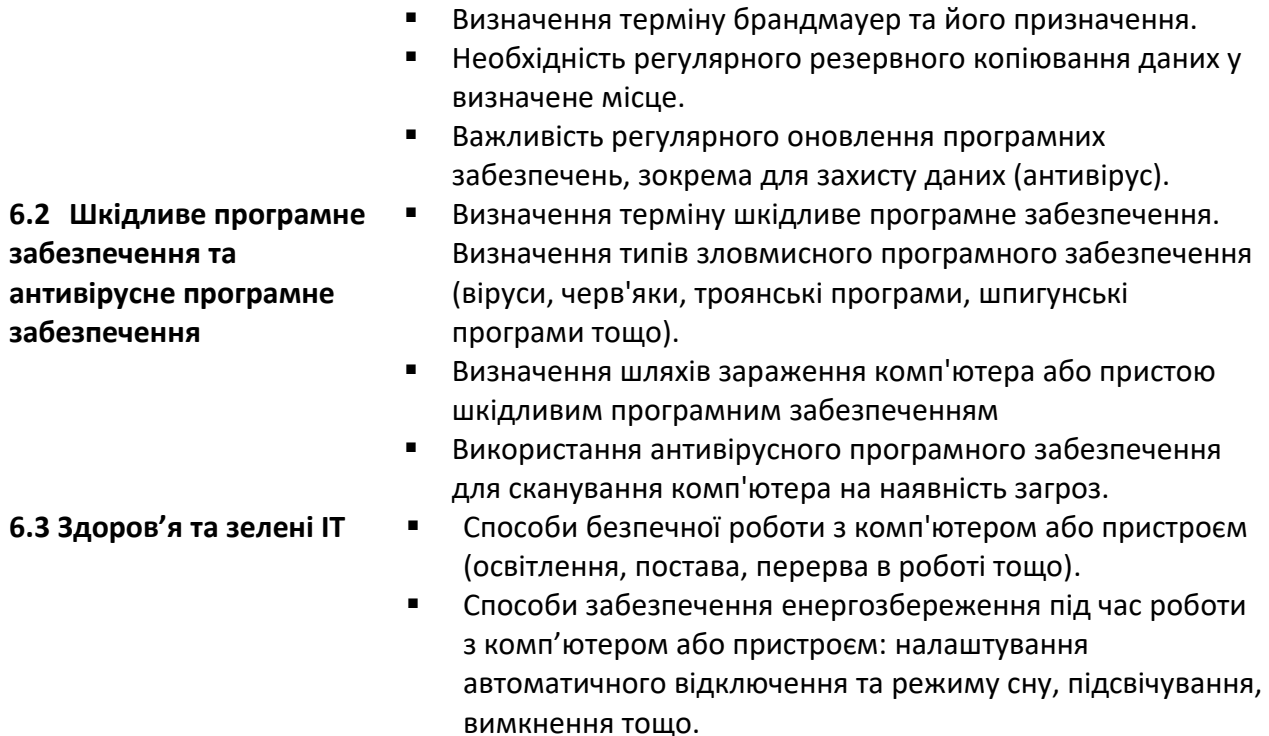

- Використання спеціального програмного забезпечення для людей з інвалідністю та особливими потребами: екранна клавіатура, розпізнавання голосу, ощвучування тексту на екрані, зміна яскравості та контрастності зображень на екрані тощо.
- Розуміння того, що використані комп'ютери, пристрої, акумулятори, картриджі та папір повинні проходити спеціальну переробку для зменшення кількості токсичних речовин у твердих побутових відходах.